# **Creating and Using MATLAB Functions**

Increasing Readability and Usability of Codes

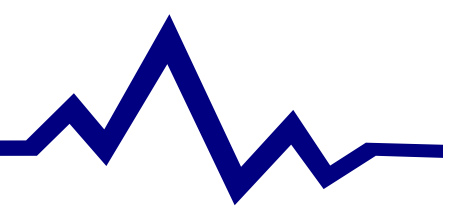

#### **What is a function, and when should I create one?**

- ► Examples of functions:
	- $\cdot$  sin, exp, plot, find,  $+$ , ./, /
- ▶ Functions Simplify a Program
	- Move code from one level to another
	- Hide ugly details from the programmer
- ▶ Use Functions when:
	- A series of steps are repeated multiple times
	- A complicated procedure must be performed
		- eg. Solving a linear system

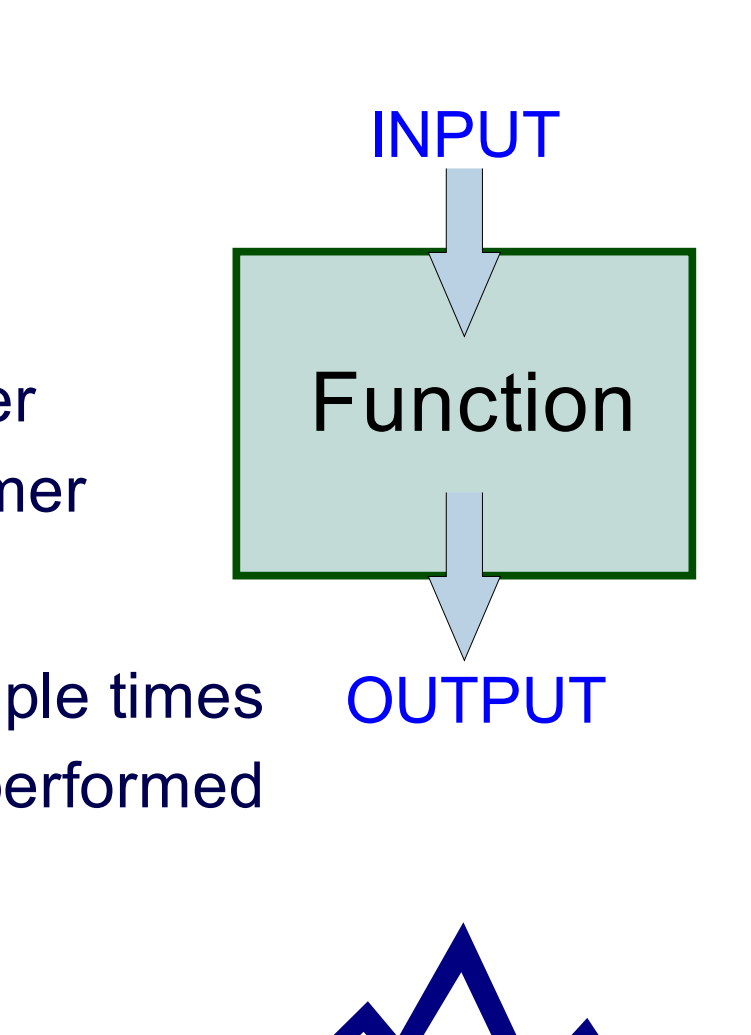

## **Properties of Functions**

#### Function Workspace vs. MATLAB Workspace

- $\triangleright$  Scope
	- Variables used within the function are *different* than those used elsewhere
	- Function variables are only defined while the function is executing!!!
- ► Types of variables
	- Local Variables (default)
		- Variables used within a function. These are completely separate from any variables defined elsewhere (other functions, main program, etc)
	- Global Variables
		- These can be seen by all routines (functions) within a program
		- Use these cautiously!
	- Persistent Variables
		- Retain their value after the function is exited

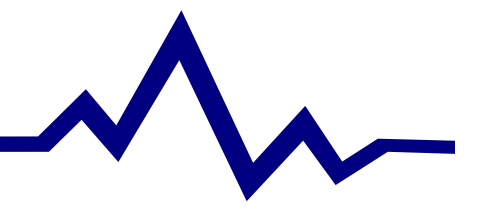

## **Argument Lists**

Getting Variables in and out of Functions

- $\triangleright$  Order of arguments in function declaration and function call
	- Order is important, names are not
- ► Number of arguments
	- Using "nargin" and "nargout" in programs

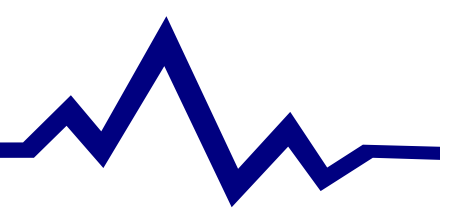

# **Creating User-Defined Functions**

#### The Syntax

- ▶ function [result]=fun\_name(arg<sub>1</sub>, arg<sub>2</sub>, ... arg<sub>n</sub>)
	- Function declaration
	- result  $\infty$  output from the function
		- Could be several variables, i.e.  $[a,b,c]$  = fun\_name(...)
	- fun\_name  $\infty$  name of the function
		- Should be the same as the file name
			- MATLAB doesn't actually use the function name
	- arg<sub>1</sub>, arg<sub>2</sub>, ... arg<sub>n</sub>  $\mathbb{R}$  input parameters for the function
- ▶ EXAMPLE: Create a function to compute the factorial of a number.

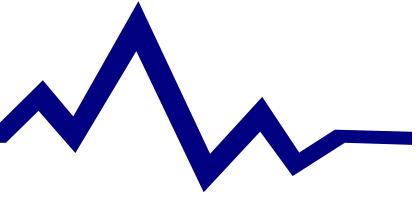

# **Recursive Functions**

- ▶ What is a recursive function?
	- A function that calls itself
		- If some condition holds, then the function calls itself.  $-$  f( f( f( f(x) ) ) )
- $\triangleright$  EXAMPLE: revisit the factorial function.
	- Could we write this as a recursive function?

 $- f(x) = x * f(x-1), \text{ for } x > 2 \implies y = f(f(f(f(...f(x))))).$ 

• Algorithm:

- Input: number to compute factorial of (x)
- If x is larger than 2, then
	- Save the result as  $x *$  factorial( $x-1$ )
- Otherwise, the result is equal to x!
- Output: result

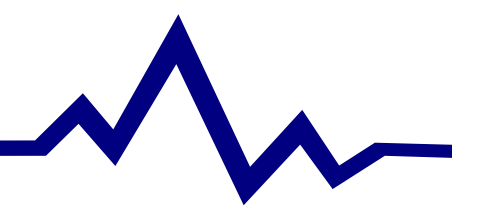

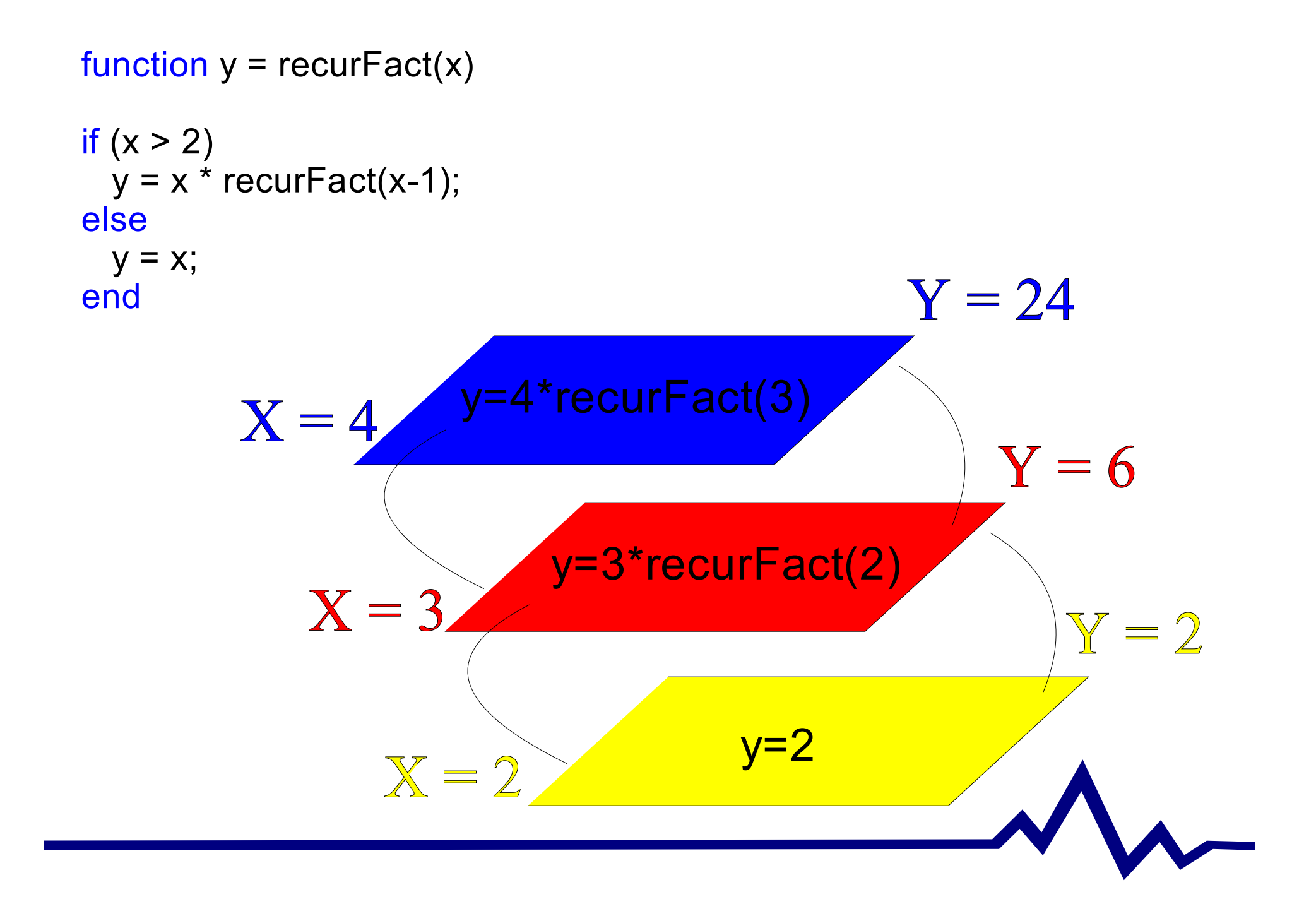

### **Inline Functions**

A Fast Way to Create Simple Functions

- $\triangleright$  fun = inline('function', 'arg<sub>1</sub>', 'arg<sub>2</sub>', ...);
	- Defines a function
	- arg1...argn are variables passed into this function
- ► Example: f=inline(' $a^*x^2+b^*x+c$ ', ' $a'$ , ' $b'$ , ' $c'$ , ' $x'$ ); myNum =  $f(1,0,0,2)$ ;
- ▶ More later...

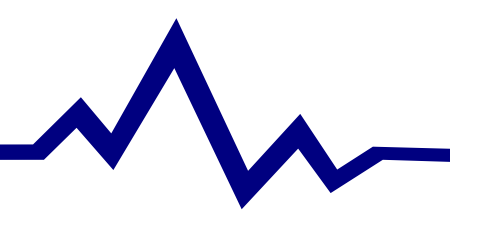